Документ подписан прос<u>той электронной подписью</u><br>Информация о владовосхдарственное аккредитованное не<mark>коммерческое частное образовательное</mark> **учреждение высшего образования** <sub>Должность: ректо**%Академия маркетинга и социально-ин</mark>формационных технологий – ИМСИТ»**</sub> **(г. Краснодар)** 4237c7ccb9b9e111bbaf1f4fcda9201d015c4dbaa12**\$#AH7\QX\BQAkaдемия ИМСИТ)** Информация о владельце: ФИО: Агабекян Раиса Левоновна Дата подписания: 15.09.2023 13:38:08 Уникальный программный ключ:

УТВЕРЖДАЮ

Проректор по учебной работе, доцент

\_\_\_\_\_\_\_\_\_\_\_\_\_\_Н.И. Севрюгина

17 апреля 2023 г.

# **Б1.В.ДЭ.03.02**

# **Корпоративные информационные системы**

# рабочая программа дисциплины (модуля)

Закреплена за кафедрой **Кафедра математики и вычислительной техники**

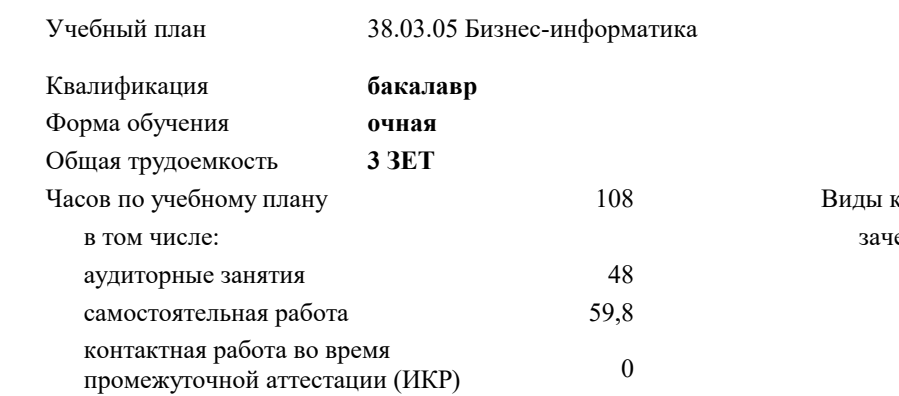

#### **Распределение часов дисциплины по семестрам**

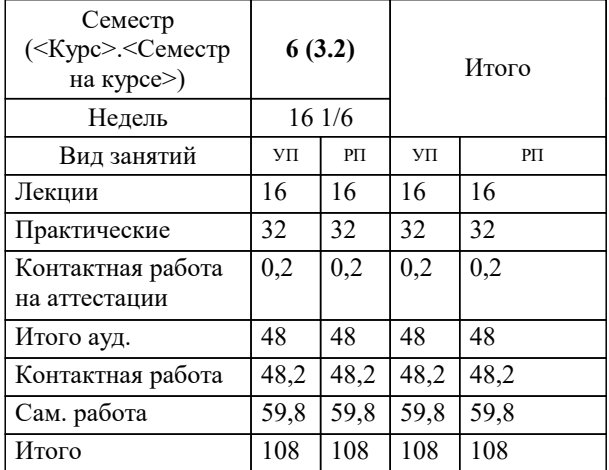

еты 6 контроля в семестрах: УП: 38.03.05 БИ 3++21.plx стр. 2

Программу составил(и): *д.э.н., к.т.н., Профессор, А.О. Недосекин;к.э.н. , Доцент, З.И. Абдулаева*

#### Рецензент(ы):

 *к.т.н., д.э.н., проректор по научной работе ЧОУВО «Национальный открытый институт», Э.Ж. Янсон*

**Корпоративные информационные системы** Рабочая программа дисциплины

разработана в соответствии с ФГОС ВО:

Федеральный государственный образовательный стандарт высшего образования - бакалавриат по направлению подготовки 38.03.05 Бизнес-информатика (приказ Минобрнауки России от 29.07.2020 г. № 838)

38.03.05 Бизнес-информатика составлена на основании учебного плана: утвержденного учёным советом вуза от 26.08.2021 протокол № 11.

**Кафедра математики и вычислительной техники** Рабочая программа одобрена на заседании кафедры

Протокол от 05.04.2023 г. № 9

Зав. кафедрой Капустин Сергей Алимович

Согласовано с представителями работодателей на заседании НМС, протокол №9 от 17 апреля 2023 г.

Председатель НМС проф. Павелко Н.Н.

## <u>ТЕЛЕВИЯ ОСВОЕНИЯ ЛИСНИП ЛИНЫ (МОЛУЛЯ)</u>

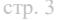

Ø

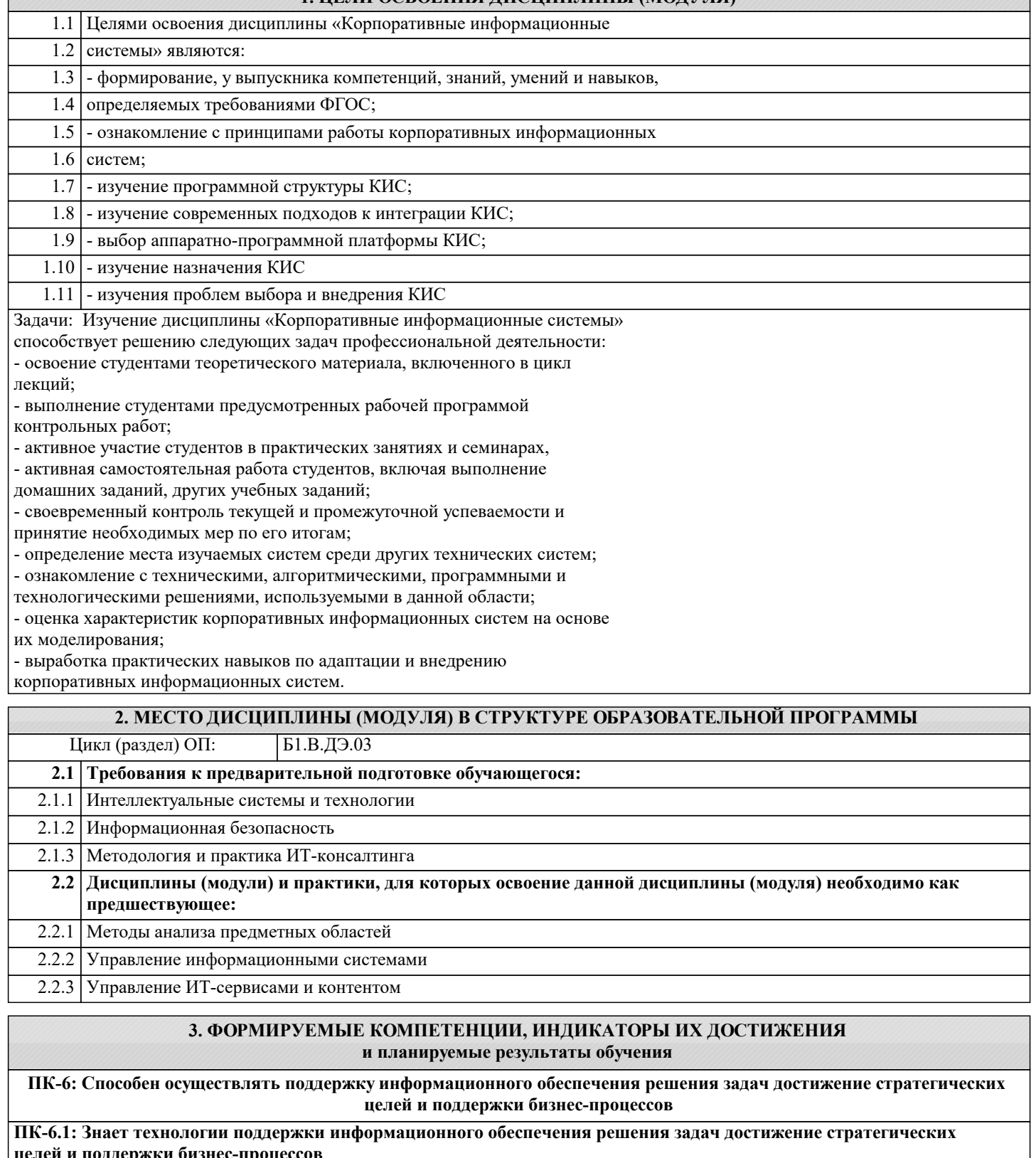

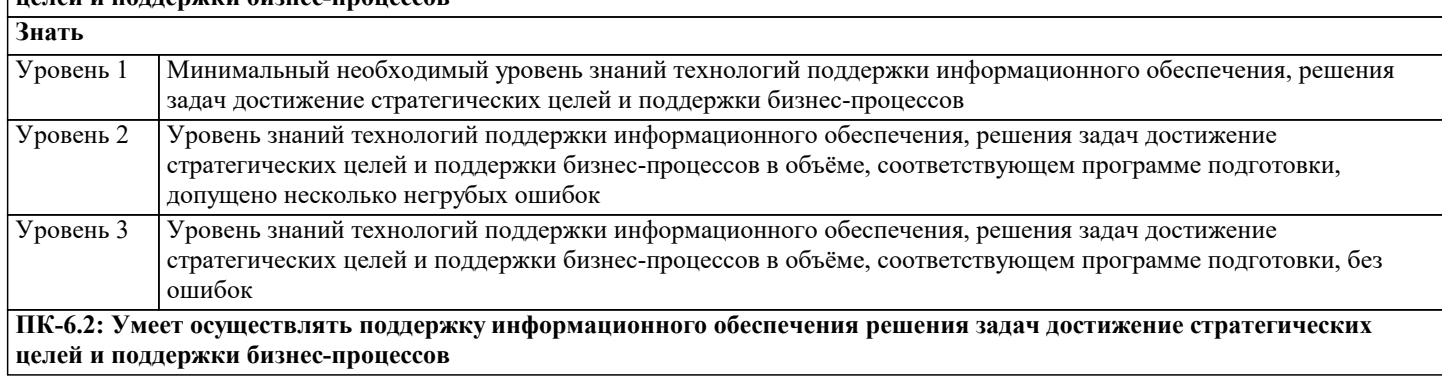

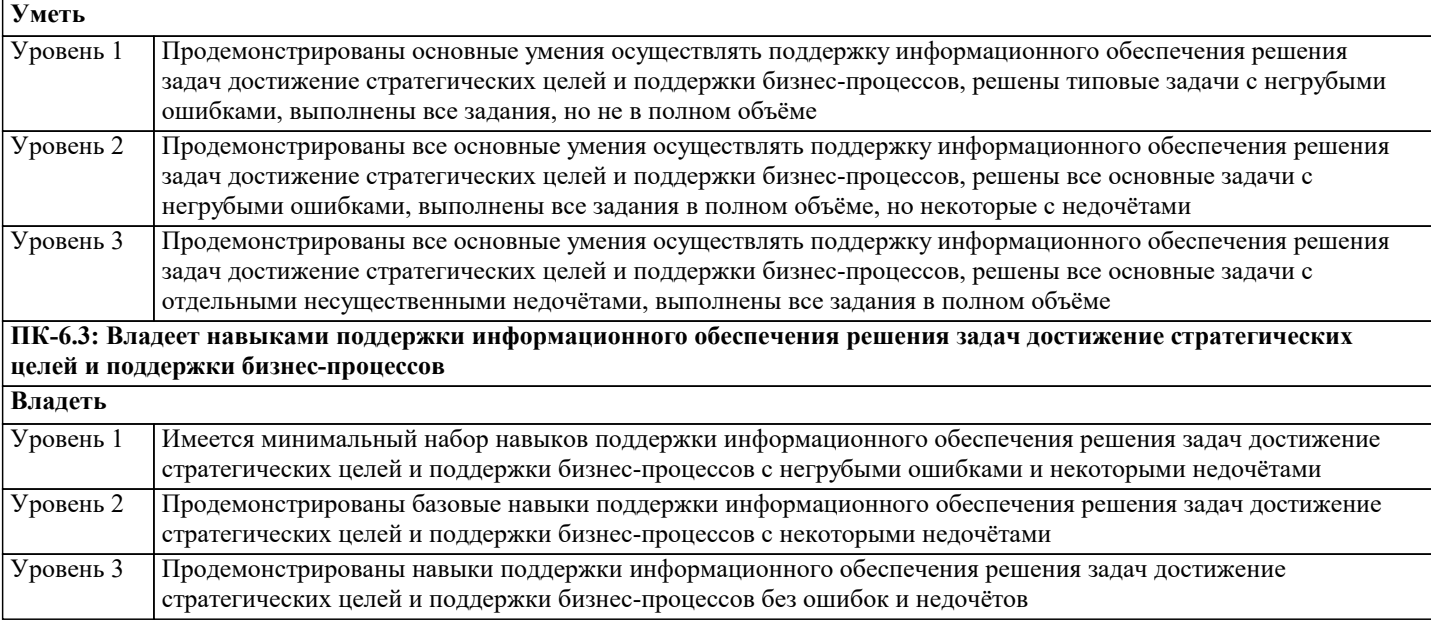

## ПК-4: Способен настраивать, эксплуатировать и сопровождать компоненты ИТ-инфраструктуры предприятия обеспечивающие достижение стратегических целей и поддержку бизнес-процессов

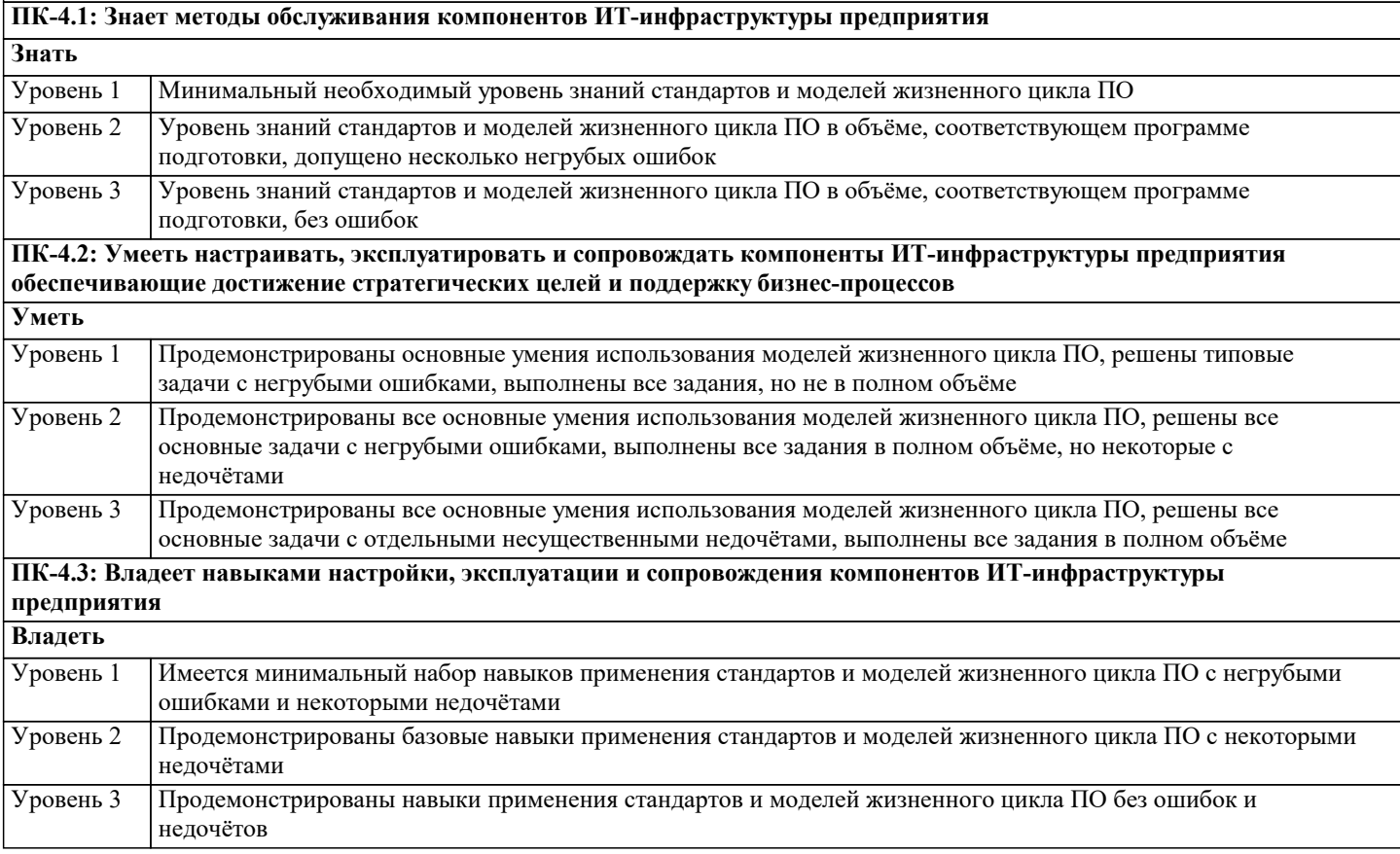

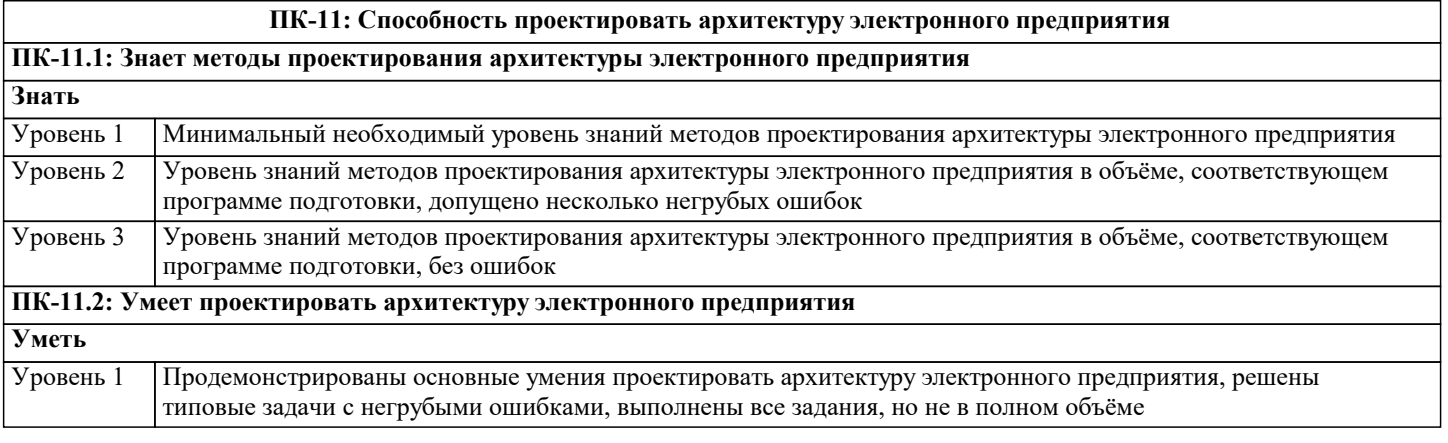

I

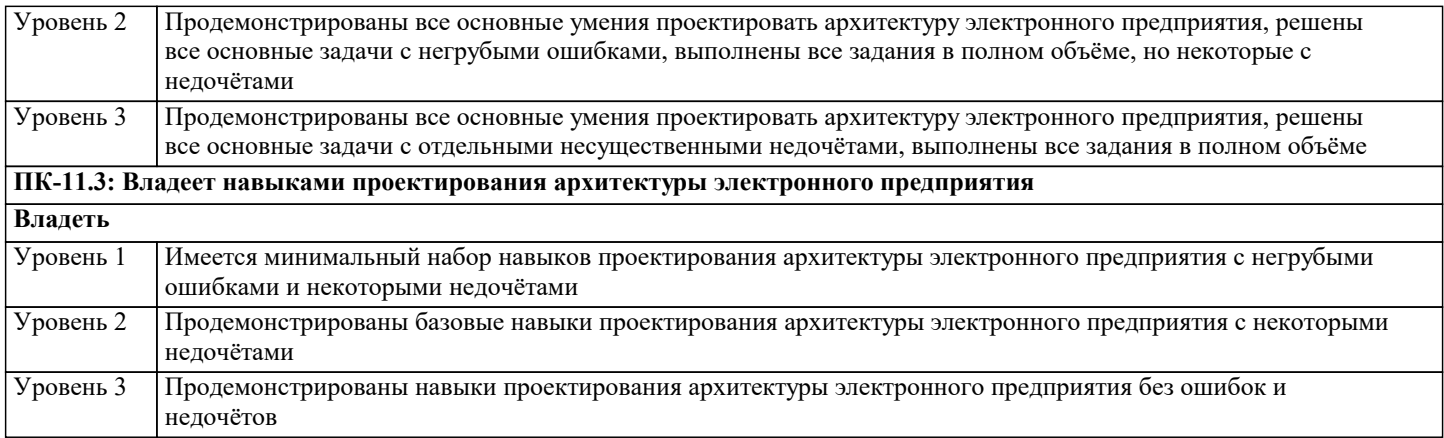

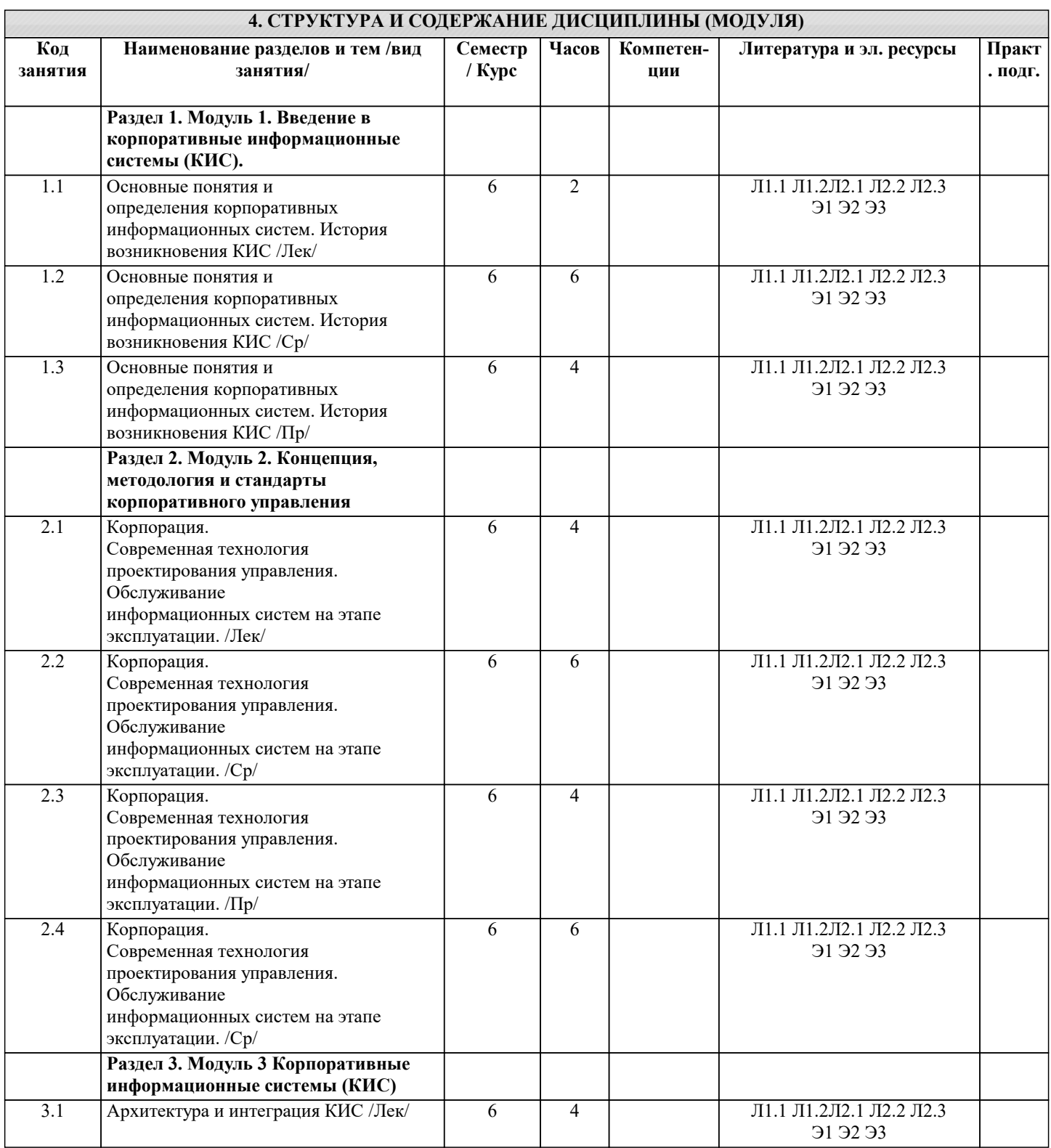

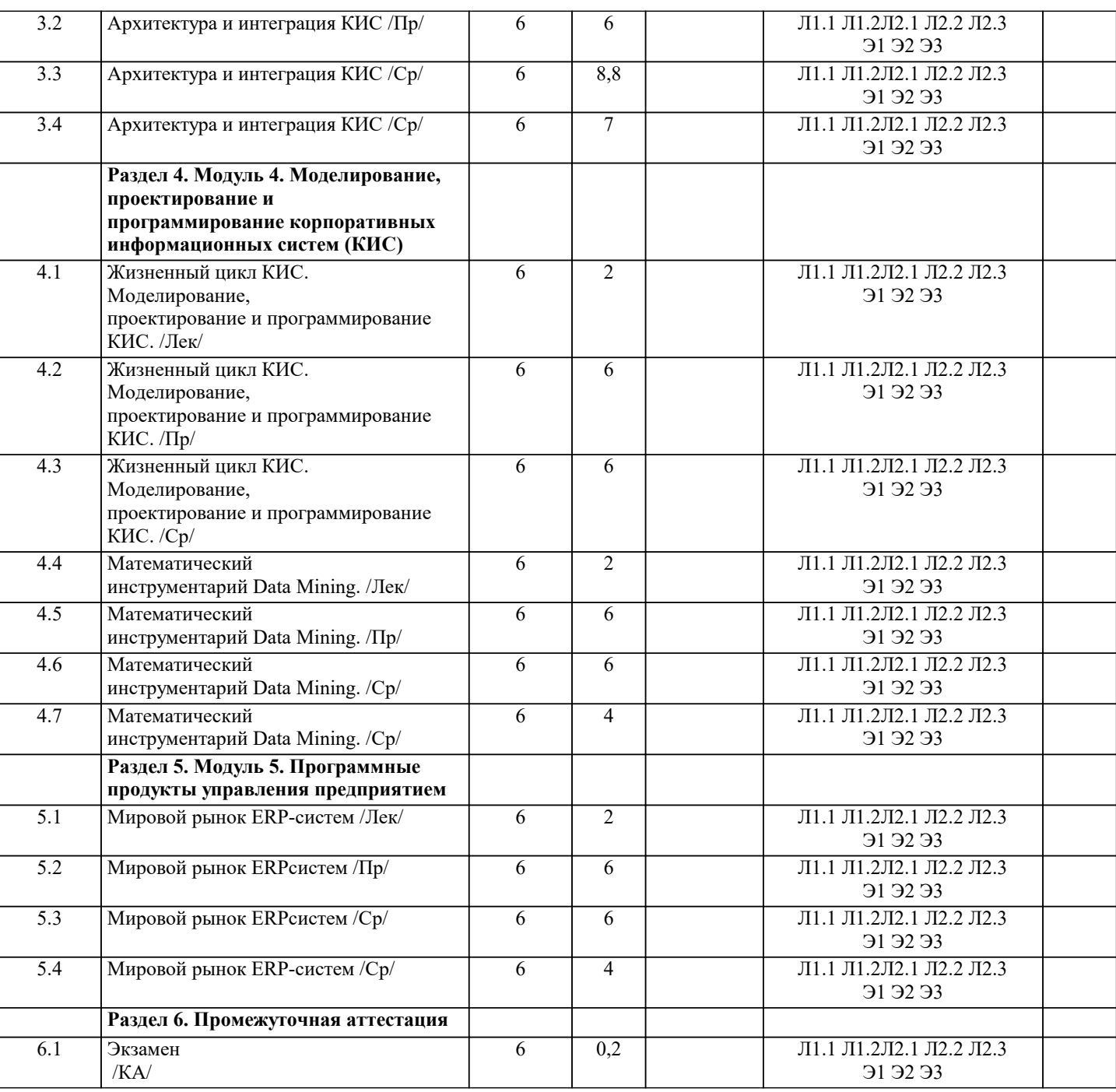

## **5. ОЦЕНОЧНЫЕ МАТЕРИАЛЫ**

## **5.1. Контрольные вопросы и задания**

Перечень вопросов для подготовки к зачету

- 1. Архитектура КИС.
- 2. Жизненный цикл ИС. Модели жизненного цикла.
- 3. Классификации технологий разработки информационных систем.
- 4. Классы методологий разработки информационных систем.

5. Концепция ERP-систем: назначение ERP-систем; этапы создания ERPсистем; инструментальные средства для создания ERP-систем.

- 6. Корпоративная информационная система (КИС) общие понятия.
- 7. Логические модели преставления знаний.
- 8. Методологии проектирования КИС.
- 9. Модели представления знаний.
- 10.Моделирование КИС
- 11.Модель Дж. Захмана.
- 12.Общие требования, предъявляемые к технологии проектирования ИС.
- 13.Основные компоненты КИС.
- 14.Основные составляющие технологии проектирования ИС.

15. Основные характеристики современных корпораций. 16. Построение формальной модели проблемной области. 17. Реинжиниринг бизнес-процессов. 18. Системы качества. 19. Системы управления знаниями: основы построения; инструментальные средства. 20. Стандарты управления корпорацией. Перечень вопросов для подготовки к экзамену 1. Что такое архитектура предприятия (Enterprise Architecture)? 2. Зачем нужна архитектура предприятия? 3. Перечислите основные слои архитектуры предприятия. 3. Опишите основные объекты Enterprise Business Architecture. 4. Каковы основные достоинства МОLAP и недостатки ROLAP? 5. Что такое «витрины данных»? В чем выгоды их использования? 6. Каковы основные достоинства ROLAP и недостатки MOLAP? 7. Что представляет собой текущая архитектура предприятия - ЕТА? 8. Назовите компоненты интегрированного пространства корпорации. 9. Какое место занимает хранилище данных в КИС? 10. Какая модель данных используется в хранилище данных? 11.В чем принцип построения схемы «снежинка»? 12. Отличие модели данных «звезда» от реляционной модели данных? 13. Что такое Web-сервис и какую роль такой сервис играет в информационной инфраструктуре компании? 14.В чем заключается суть интеграции информационных ресурсов предприятия? 15.В чем заключается «многомерность» OLAP? 16.Зачем система OLAP должна иметь клиент-серверную архитектуру? 17. Дайте определение OLAP-куба. 18. Какие вы знаете классификации БД? 19.Чем отличается СУБД от СУБЗ? 20.Что такое «жизненный цикл ИС» и какова его структура? 21. Перечислите основные известные Вам модели ЖЦ ИС? 22. Сформулируйте достоинства и недостатки каждой известной Вам молели ЖЦ ИС. 23. Какие основные виды стандартов проектирования Вы знаете? 24. Определите область применения методологий проектирования RAD. 25. Каковы основные принципы методологии проектирования RAD? 26. Почему для построения функциональных моделей удобно использовать графическое представление элементов модели? 27. Почему в функциональных моделях IDEF0 не принято отображать организационную структуру предприятия? 28. В чем отличие объектно-ориентированного подхода к проектированию КИС от традиционных подходов? 29. Как расшифровывается аббревиатура «UML»? 30. Какие виды диаграмм в UML Вы знаете? 31. Охарактеризуйте язык ДРАКОН? 32. Опишите действие алгоритма муравья. 33. Что относиться к задаче прогнозирования в рамках DM? 34. Как Вы понимаете эволюционное моделирование. 35. Какие бывают ЭС? Расскажите об их классификации. 36. Приведите собственный пример дерева решений. 37.Что такое ИНС? 38.В чем разница между нечеткой логикой и нечетким множеством? 39. Зачем нужен Business Intelligence? 40. Назовите типы организации производственного процесса. 41. В чѐм преимущества и недостатки российских корпоративных информационных систем по сравнению с зарубежными аналогами? 42. Поясните свойство масштабирования КИС. 43. В чем разница между производственными КИС и КИС административного 44. правления? 45. В чем разница между производственными КИС и финансовоуправленческими КИС? 46. В чем заключаются цели и задачи электронного правительства?

47. В чем основные отличия между крупными, средними и малыми КИС?

48. В чем различия между малыми и локальными КИС?

49. Назовите основные проблемы, возникающие при внедрении КИС?

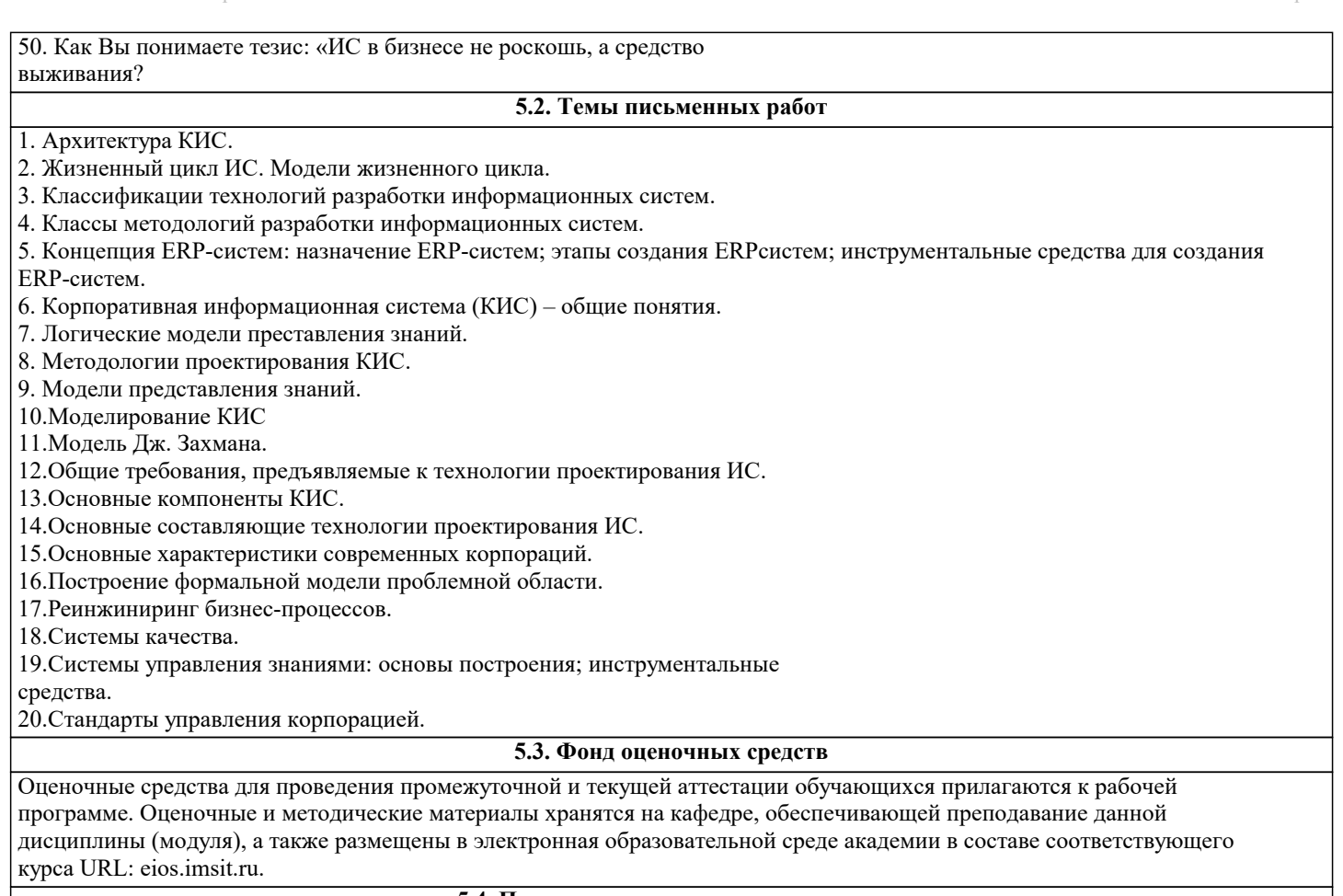

## 5.4. Перечень видов оценочных средств

Задания со свободно конструируемым ответом (СКО) предполагает составление развернутого ответа на теоретический вопрос. Задание с выбором одного варианта ответа (ОВ, в задании данного типа предлагается несколько вариантов ответа, среди которых один верный. Задания со свободно конструируемым ответом (СКО) предполагает составление развернутого ответа, включающего полное решение задачи с пояснениями.

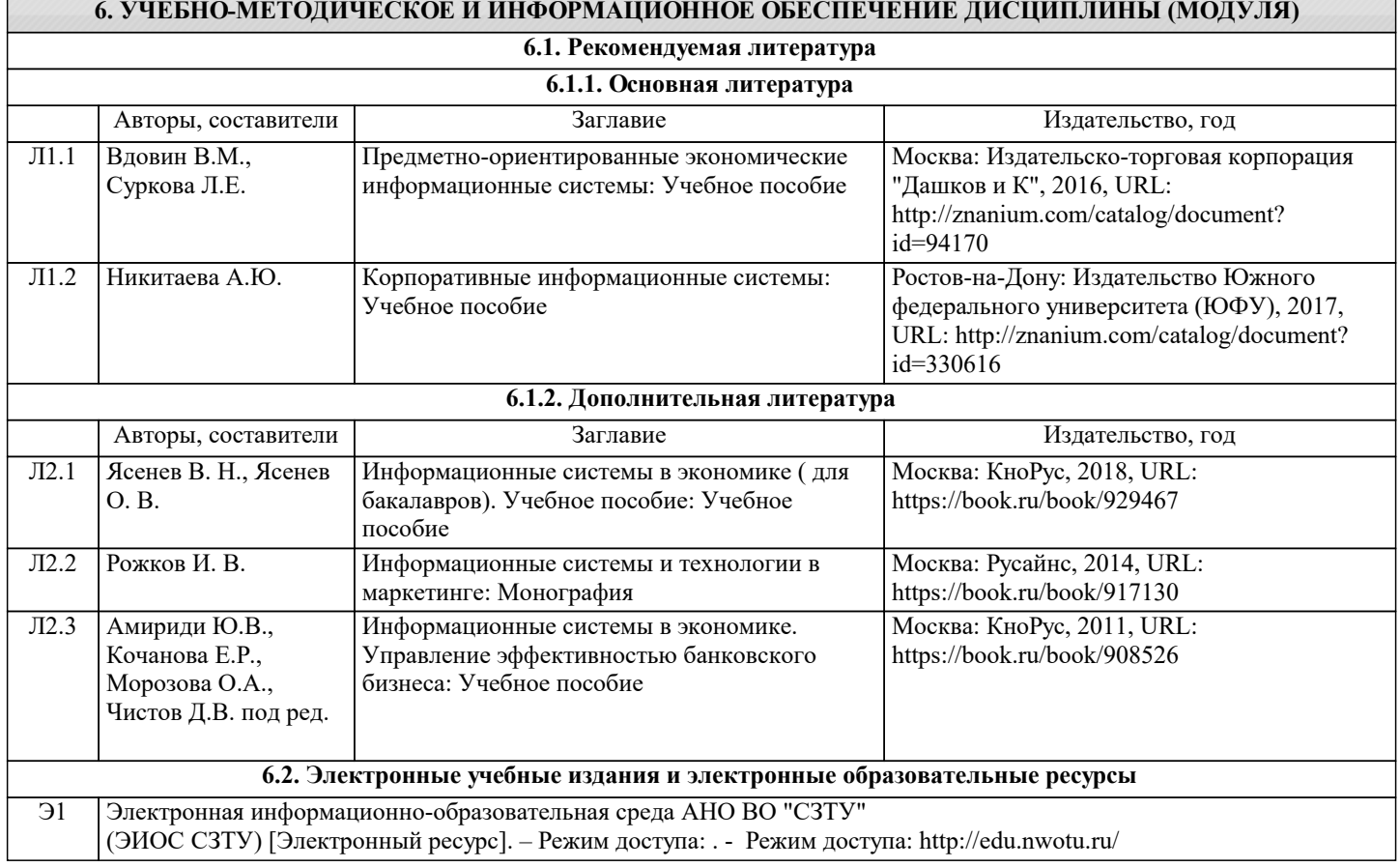

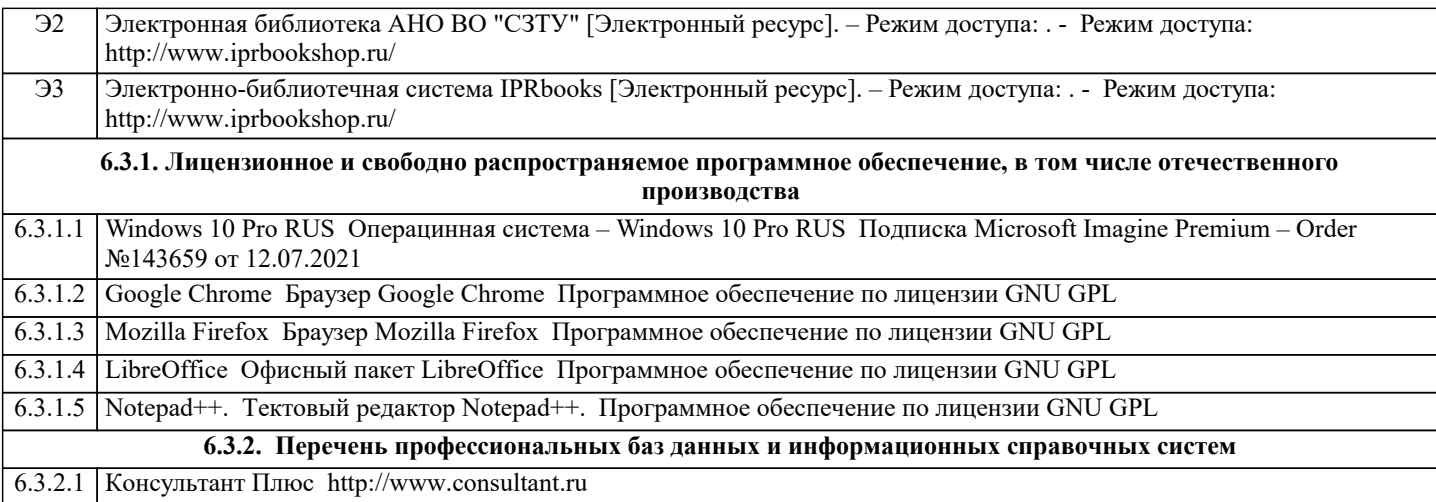

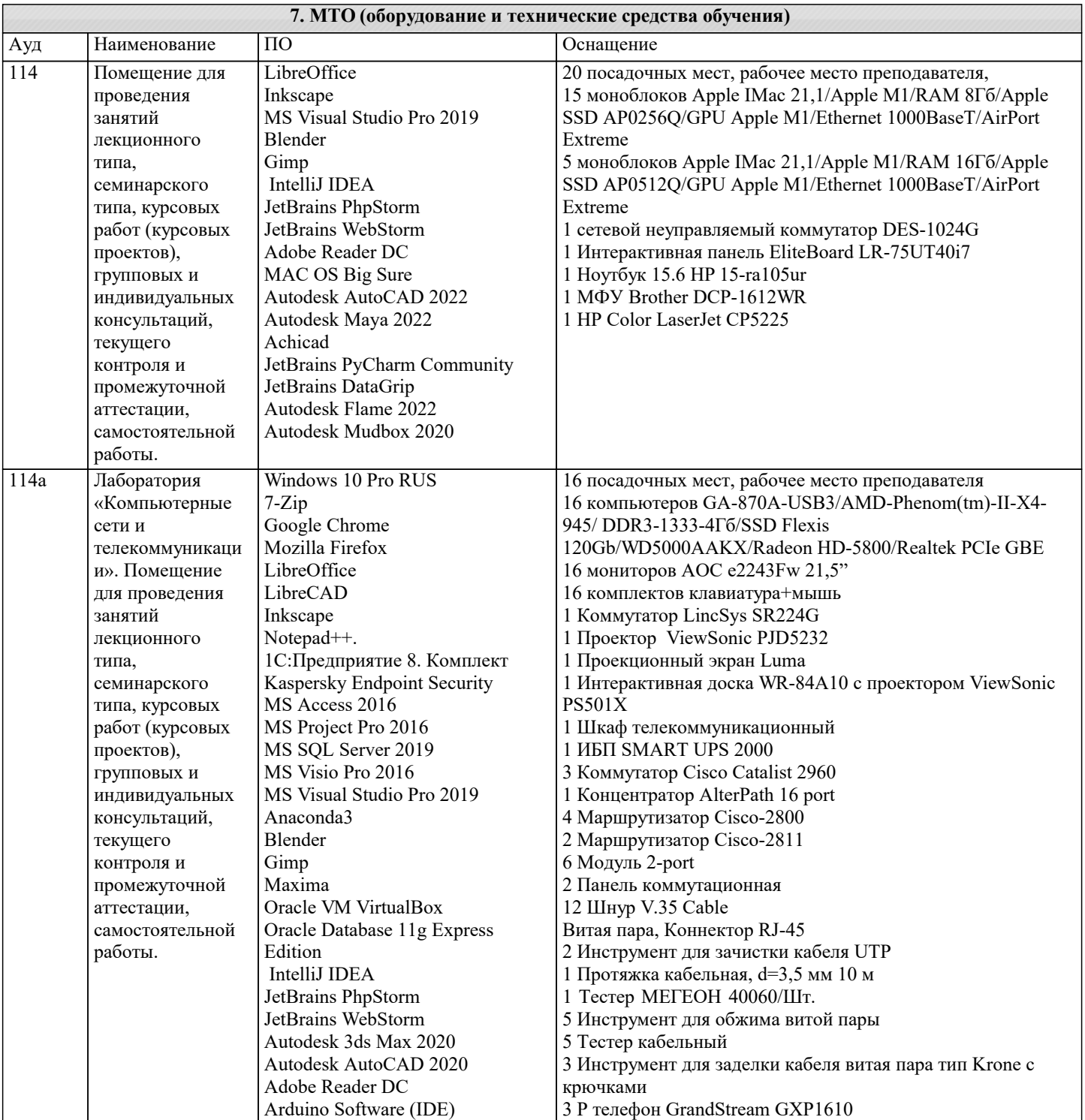

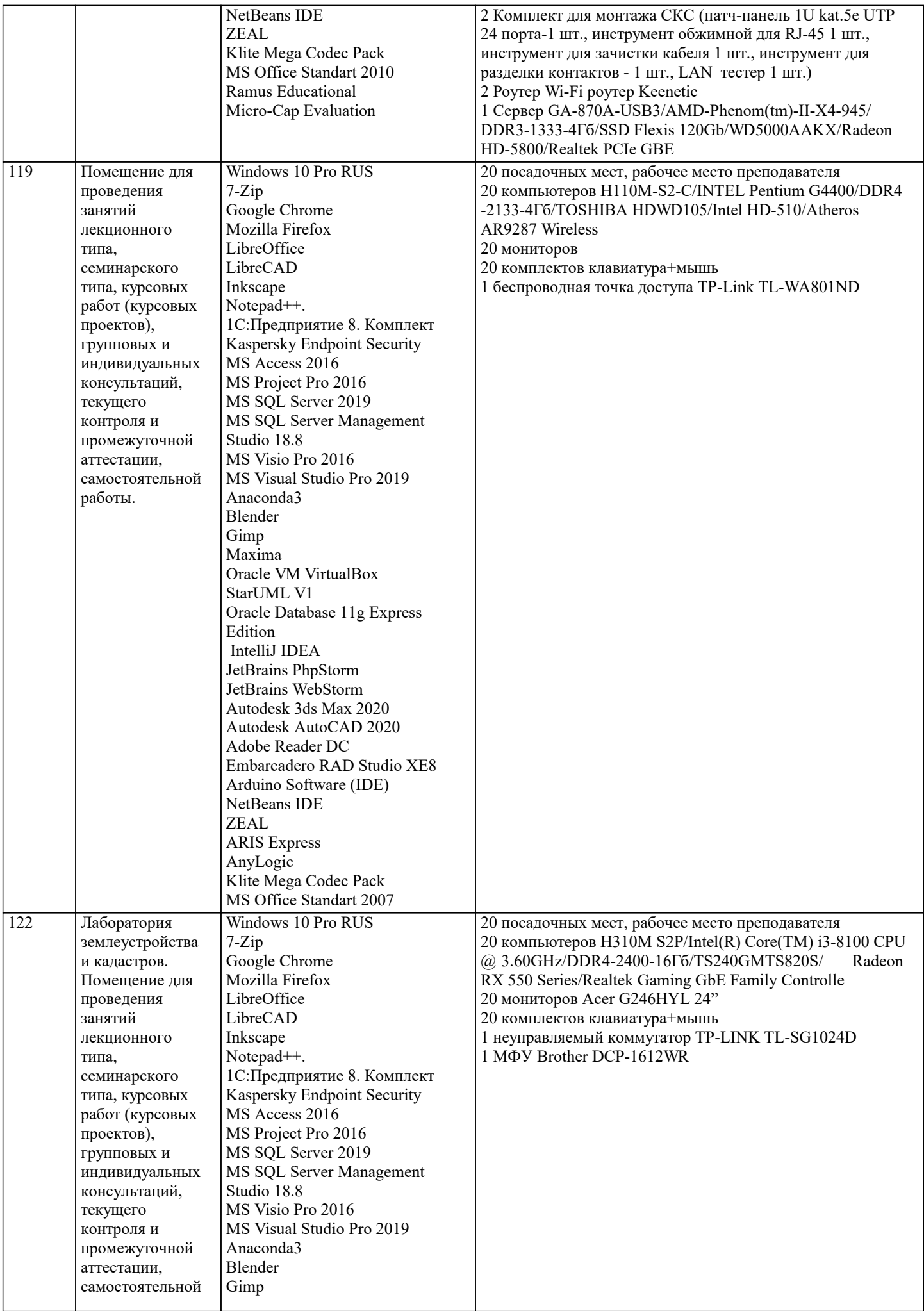

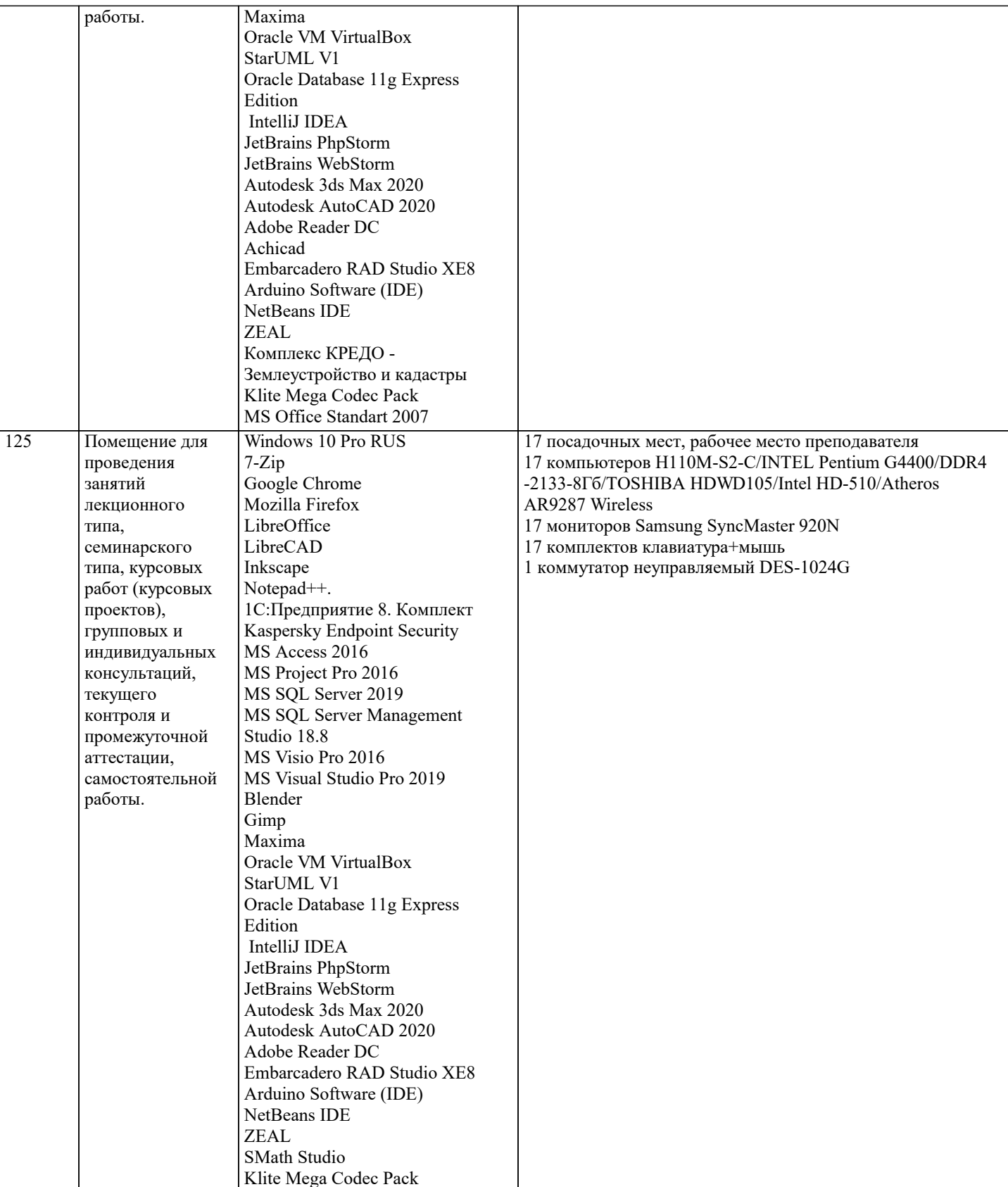

#### 8. МЕТОДИЧЕСКИЕ УКАЗАНИЯ ДЛЯ ОБУЧАЮЩИХСЯ ПО ОСВОЕНИЮ ДИСЦИПЛИНЫ (МОДУЛЯ)

В соответствии с требованиями ФГОС ВО по направлению подготовки реализация компетентностного подхода предусматривает использование в учебном процессе активных и интерактивных форм проведения занятий (разбор конкретных задач, проведение блиц-опросов, исследовательские работы) в сочетании с внеаудиторной работой с целью формирования и развития профессиональных навыков обучающихся.

Лекционные занятия дополняются ПЗ и различными формами СРС с учебной и научной литературой В процессе такой работы студенты приобретают навыки «глубокого чтения» - анализа и интерпретации текстов по методологии и методике дисциплины.

Учебный материал по дисциплине «Высокопроизводительные вычислительные системы». разделен на логически завершенные части (модули), после изучения, которых предусматривается аттестация в форме письменных тестов,

#### контрольных работ.

Работы оцениваются в баллах, сумма которых дает рейтинг каждого обучающегося. В баллах оцениваются не только знания и навыки обучающихся, но и их творческие возможности: активность, неординарность решений поставленных проблем. Каждый модуль учебной дисциплины включает обязательные виды работ – лекции, ПЗ, различные виды СРС (выполнение домашних заданий по решению задач, подготовка к лекциям и практическим занятиям).

Форма текущего контроля знаний – работа студента на практическом занятии, опрос. Форма промежуточных аттестаций – контрольная работа в аудитории, домашняя работа. Итоговая форма контроля знаний по модулям – контрольная работа с задачами по материалу модуля.

Методические указания по выполнению всех видов учебной работы размещены в электронной образовательной среде академии.

Методические указания и материалы по видам учебных занятий по дисциплине:

Вид учебных занятий, работ - Организация деятельности обучающегося

Лекция - Написание конспекта лекций: кратко, схематично, последовательно фиксировать основные положения, выводы, формулировки, обобщения, отмечать важные мысли, выделять ключевые слова, термины. Проверка терминов, понятий с помощью энциклопедий, словарей, справочников с выписыванием толкований в тетрадь. Обозначить вопросы, термины, материал, который вызывает трудности, попытаться найти ответ в рекомендуемой литературе, если самостоятельно не удаётся разобраться в материале, необходимо сформулировать вопрос и задать преподавателю на консультации, на практическом занятии.

Практические занятия - Конспектирование источников. Работа с конспектом лекций, подготовка ответов к контрольным вопросам, просмотр рекомендуемой литературы, работа с текстом. Выполнение практических задач в инструментальных средах. Выполнение проектов. Решение расчётно-графических заданий, решение задач по алгоритму и др.

Самостоятельная работа - Знакомство с основной и дополнительной литературой, включая справочные издания, зарубежные источники, конспект основных положений, терминов, сведений, требующихся для запоминания и являющихся основополагающими в этой теме. Составление аннотаций к прочитанным литературным источникам и др.

## **9. МЕТОДИЧЕСКИЕ УКАЗАНИЯ ОБУЧАЮЩИМСЯ ПО ВЫПОЛНЕНИЮ САМОСТОЯТЕЛЬНОЙ РАБОТЫ**

Основными задачами самостоятельной работы студентов, являются: во–первых, продолжение изучения дисциплины в домашних условиях по программе, предложенной преподавателем; во–вторых, привитие студентам интереса к технической и математической литературе, инженерному делу. Изучение и изложение информации, полученной в результате изучения научной литературы и практических материалов, предполагает развитие у студентов как владения навыками устной речи, так и способностей к четкому письменному изложению материала.

Основной формой контроля за самостоятельной работой студентов являются практические занятия, а также еженедельные консультации преподавателя.

Практические занятия – наиболее подходящее место для формирования умения применять полученные знания в практической деятельности.

При подготовке к практическим занятиям следует соблюдать систематичность и последовательность в работе. Необходимо сначала внимательно ознакомиться с содержанием плана практических занятий. Затем, найти в учебной литературе соответствующие разделы и прочитать их. Осваивать изучаемый материал следует по частям. После изучения какой-либо темы или ее отдельных разделов необходимо полученные знания привести в систему, связать воедино весь проработанный материал.

При подведении итогов самостоятельной работы преподавателем основное внимание должно уделяться разбору и оценке лучших работ, анализу недостатков. По предложению преподавателя студент может изложить содержание выполненной им письменной работы на практических занятиях